# The Good, The Bad & The Ugly

(Clojure & JRuby)

Allen Rohner
@arohner@circleciClojure/West 2012

#### WhoAmI

- Using Clojure in production since 2008
- Author of Scriptjure, a DSL for writing javascript, two years before ClojureScript
- Commits in Clojure core, contrib, ring, compojure, noir, lein, swank-clojure, pallet...

### Circle

- Founder
- CircleCl.com
- Easy Continuous Integration for web apps

# When this talk was accepted....

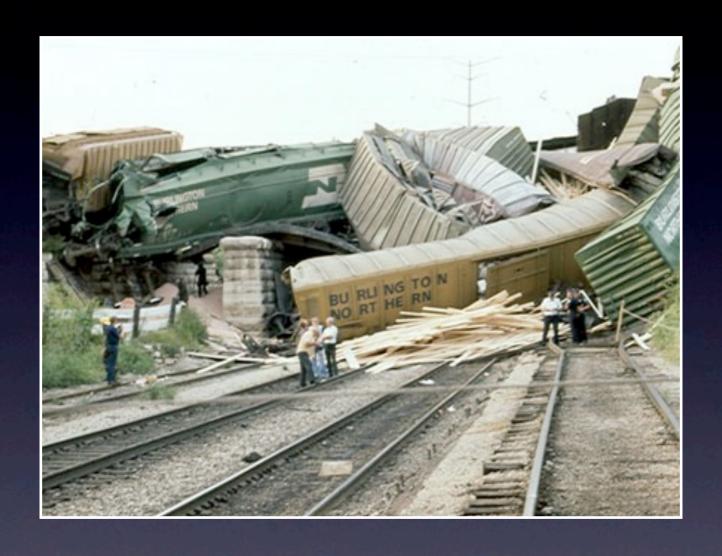

TL;DR

### It Is NOT about:

- "Ruby sucks"
- "JRuby sucks"

### It Is NOT about:

- "Ruby sucks"
- "JRuby sucks"

## It IS about

Ruby!= Clojure

## My Biases

- 2006-2009: Rails I.x
- 2008-2012: Clojure
- Expert in Clojure, Intermediate in Ruby

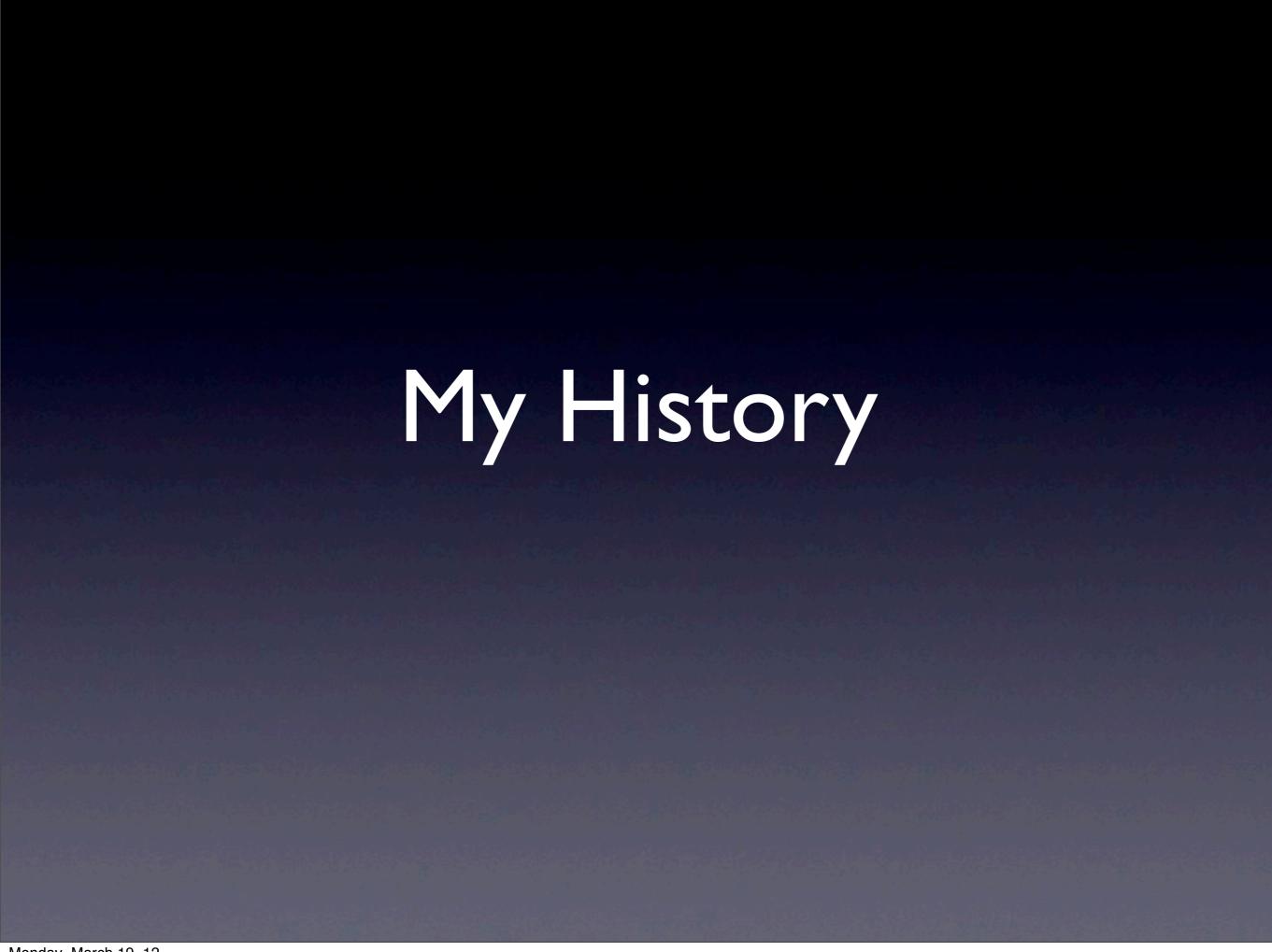

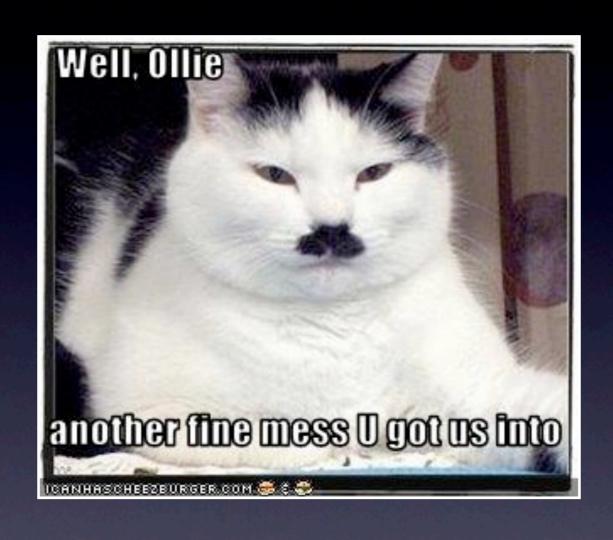

# How did we get into this mess?

#### Architecture

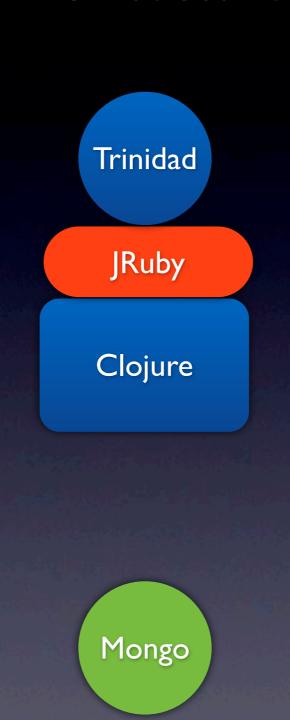

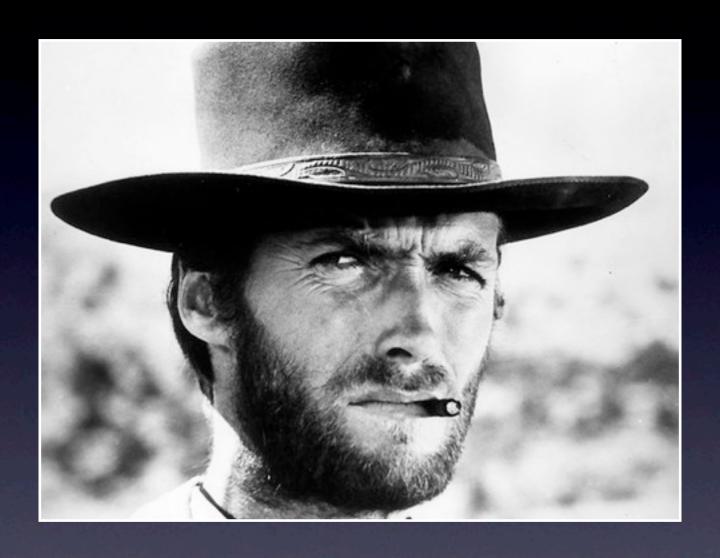

The Good

## Calling just works

```
(require 'foo.bar)
                             foo = JRClj.new("foo.bar")
(foo.bar/baz 3)
                             foo.baz(3)
(-> (r/module "Foo")
   (r/class "Bar")
                             Foo::Bar.baz(3)
    (r/send :baz 3))
```

### Fork Me

- https://github.com/kyleburton/jrclj
- https://github.com/circleci/cljr

# The Clojure REPL makes Ruby better

### Individual tests

- (r/rspec "specs/controllers/foo.rb")
- (r/rspec "-e" "that one test")\*

## Fine-grained reloading

(r/eval "load ./foo.rb")

# Clojure Concurrency from JRuby

- Worker.send\_email()
- concurrency with no queues

### Runtimes!

- (r/new-runtime)
- (def server (r/rails-server))

# JRuby Runtimes

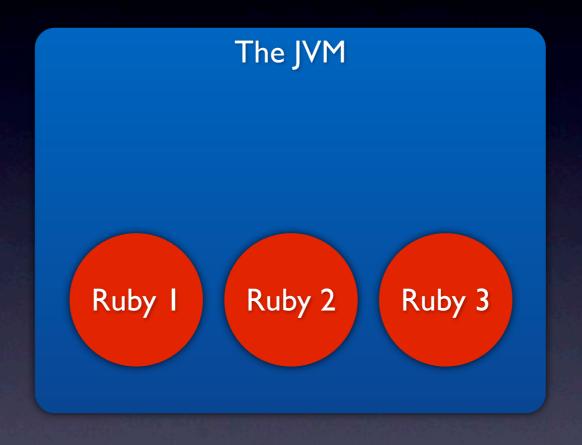

## Combining WARs

- Warbler
- lein war
- Deploy both on tomcat/jetty
- (Not tested)

# JRuby

- Impressive technology
- awesome maintainers

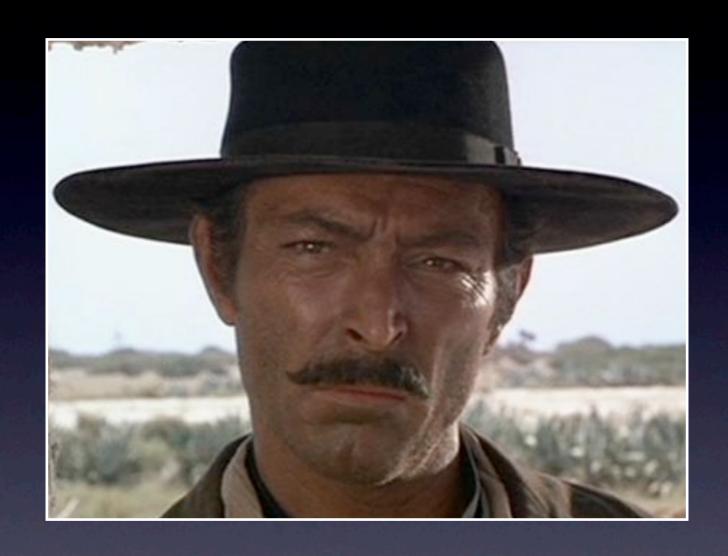

The Bad

#### But...

 Stuck on 1.6.5, couldn't upgrade or downgrade due to different bugs

#### 1.9

- 1.9 support not finished
- Encoding
- SSL

## Complexity

| kLOC               | Java | Self-<br>hosted |
|--------------------|------|-----------------|
| Clojure<br>(1.3.0) | 51   | 28              |
| JRuby<br>(1.6.5)   | 291  | 600             |

#### Gems

- Often not tested against JRuby
- ExecJS
- Some just can't work in JRuby
- FFI

## Slow Startup

- Ruby likes to restart, early & often
- helpers, rack middleware

## Slow Startup

- 1:03 macbook pro
- 1:45 macbook air
- 3:00 ec2 m1.small

## Slow Startup Matters

- need to RSpec all the time
- Spork & Guard didn't work
- rake tasks (generate, etc)
- rake assets:precompile (8m)

#### Dilemma:

- slow restart
- strangeness caused by Ruby code not expecting to reload
- Restart often, just in case

# Setup

Paul lost 2 days

# CRuby in Dev, JRuby in production

Doesn't work!

#### Different Views

- Clojure likes one big process, lots of threads
- Ruby prefers lots of small processes
- Multithreaded JRubyOnRails: works in theory, not in practice. Weird classloading bugs, unsupported gems.

## Duplication

- DB connections
- DB models
- Test data

### Classpath

- Different depending on whether you ran 'rails console' or 'lein repl'
- => different behavior
- Can be fixed, but it's one more headache
- If you didn't understand that, yes

#### Rails Env

- DB connection
- Email policy
- Class reloading
- error reporting
- Airbrake

### Clojure Environment

- Clojure leaves that to you
- \* (yes there's Noir's env, but it's minor compared to what Rails does)

### Testing

- Rails loves to mock
- Clojure prefers pure fns

### Rails Testing Env

- FactoryGirl returning fake objects
- DB Cleared between tests
- But who told Clojure?
- Are you both talking to the same DB?

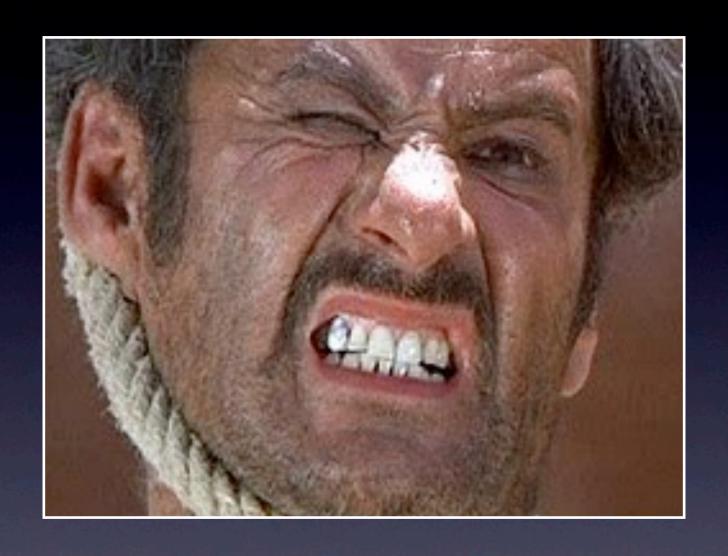

## The Ugly

### Naming

project.git-url =>
 project["git-url"]

### Symbols vs. Keywords

- Wrappers
- Clojure :foo != Ruby :foo

- Rails code, calls Clojure
- Clojure calls back into Rails
- But might not be the same runtime
- might not have the same classpath
- might not be talking to the same DB
- might not be the same ruby version

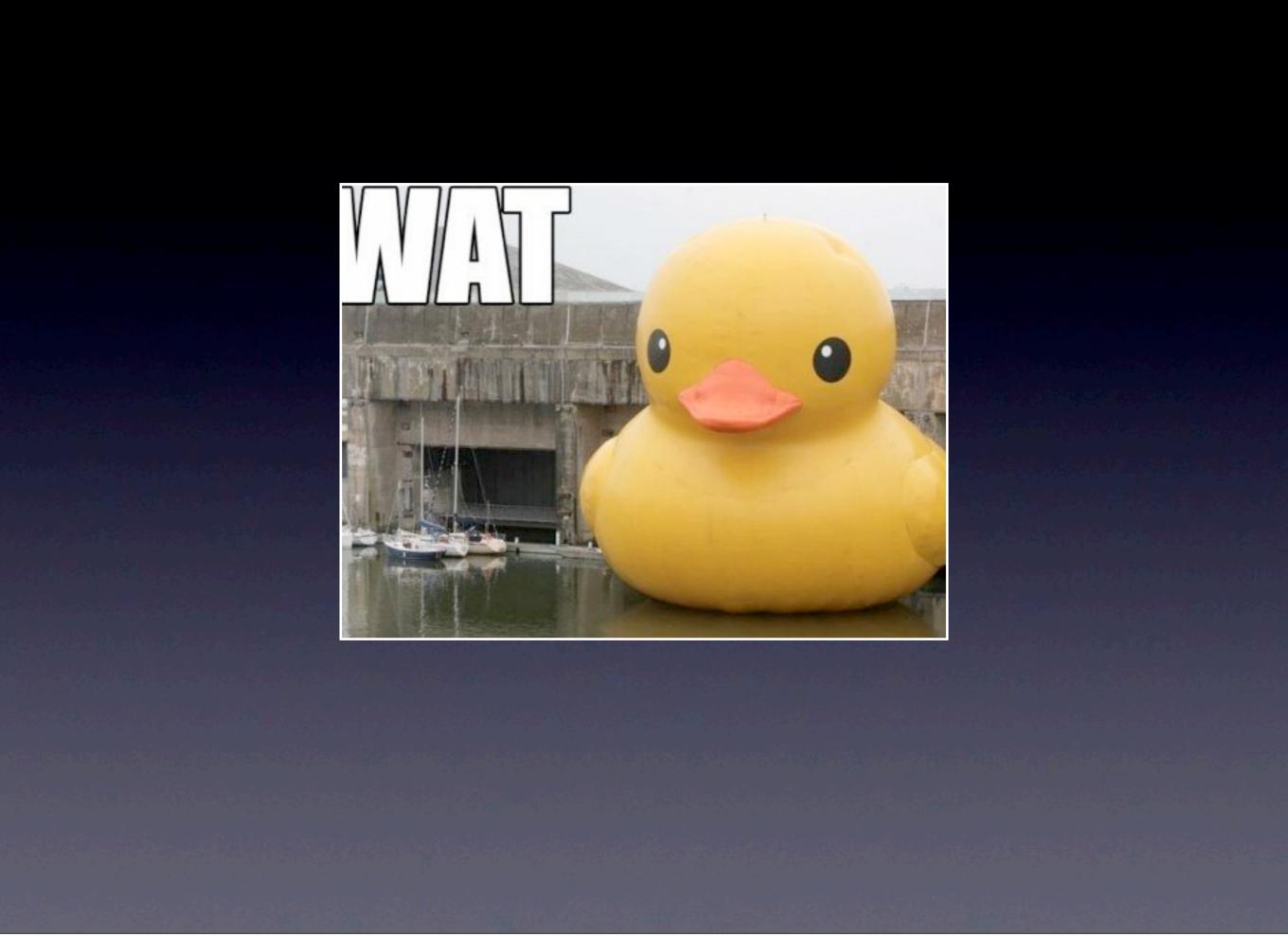

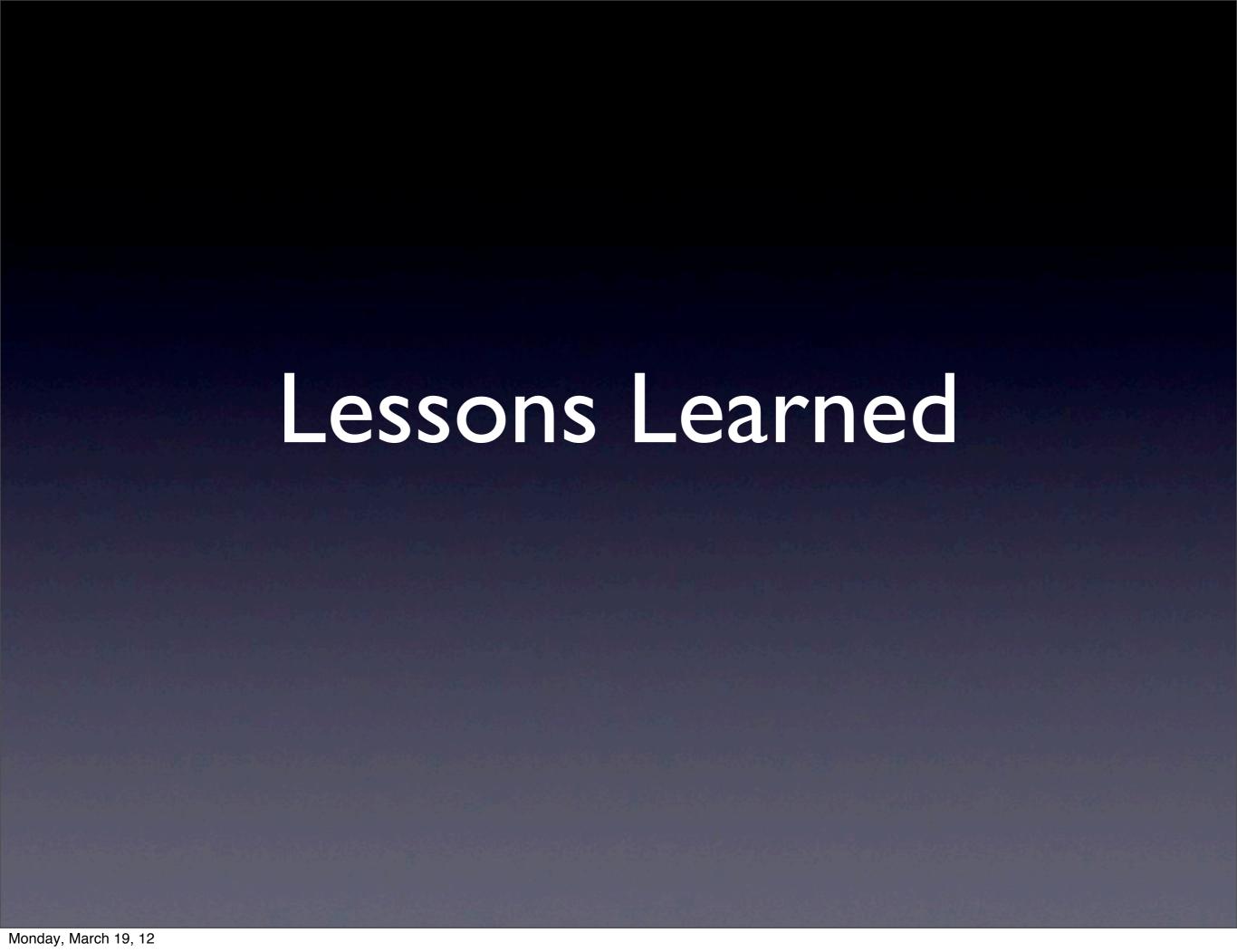

# Complexity is Multiplicative

### Rails Magic

The closer you are to the 'standard' environment, the better things work

- Rails 3 (ok)
- using Mongo/Mongoid (not bad)
- and JRuby (hrm...)
- and Clojure (OMGWTF)

### Avoid Mixing Paradigms

(In the same process)

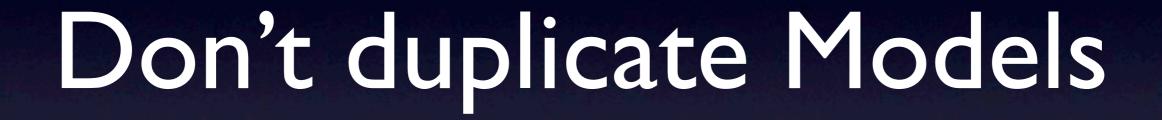

## Don't overestimate the value of code reuse

Understanding Devise + OmniAuth

>

Writing Oauth2 login in Clojure

# Yes, you will write more code

But you'll understand it!

### Yes, you will read Clojure source

But it's simpler!

### The Future

- Clojure REST API
- Fat Javascript Client
- Knockout JS
- Sammy JS
- HamlCoffee
- Clojurescript?

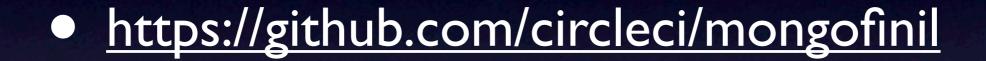

• <a href="https://github.com/edgecase/dieter">https://github.com/edgecase/dieter</a>

### Questions?

@circleci circleci.com